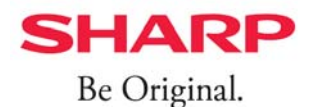

## クリーンモードへの切り替え方法

蓄雷池の運転モードを「クリーンモード」に切り替えることで、余剰雷力を ためて、太陽光発電しない時間帯の自家消費にご利用いただく事ができます。

## **<設定⼿順> 電⼒モニタをご使⽤のお客様**

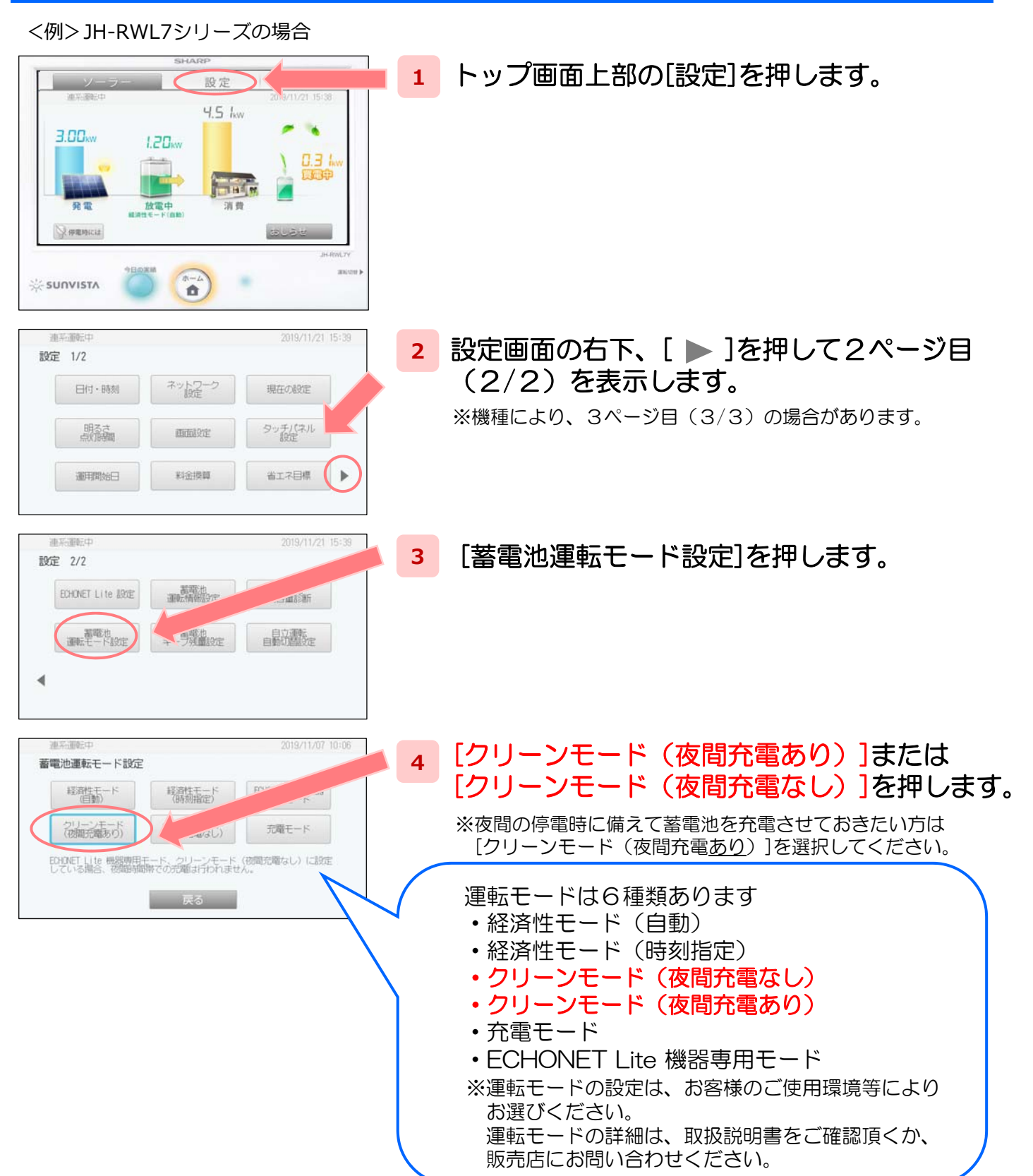